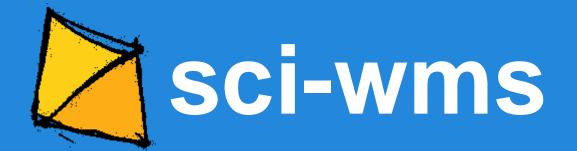

IOOS RA DMAC May 28, 2015 Alexander Crosby Andrew Yan Brandon Meyer Brian McKenna Kyle Wilcox

### A brief history

#### **SURA Modeling Testbed**

How can we visualize FVCOM/SELFE/ADCIRC (unstructured grid) data?

commit 6d85c1e7d364c249b76a255236b1a3c77079d8d1

Author: unknown <ACrosby@.ASA.local>
Date: Mon Oct 10 09:28:55 2011 -0400

Initial Commit of the fvcom unstructured server

## A brief history

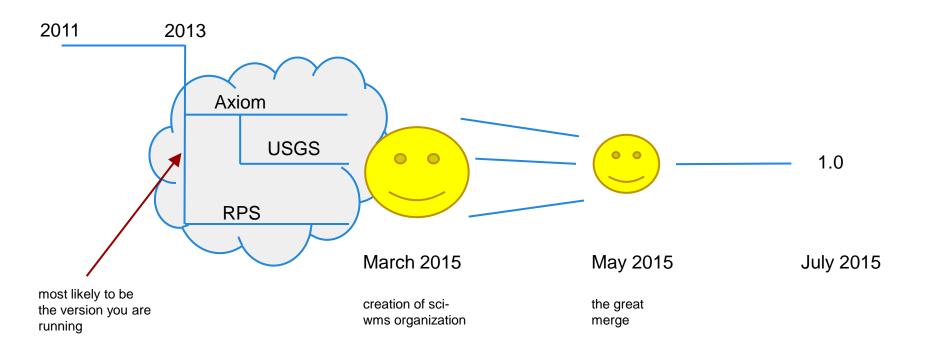

#### Improvements from 2013

- Projection support (RPS)
- Friendly interface (RPS/Axiom)
- Quickly add new datasets (RPS)
- Quickly visualize/troubleshoot datasets (RPS)
- REST endpoints to manage datasets (USGS)
- Rendering performance (RPS)
- Integration of access libraries (RPS/USGS)
- Style refactor (Axiom)
  - No more "contours\_average\_jet\_0.13\_5.60\_None\_node"
  - Simply "contours\_jet" (similar to ncWMS)
- Easily extendable to new datasets (Axiom)
- Abstraction for easier growth new visualization types (RPS/Axiom)
- Docker (Axiom)

#### **Dataset Types**

- Unstructured grids via <u>pyugrid</u>
  - o fvcom
  - adcirc
  - o selfe
  - o delft3d
- SGRID via <u>pysgrid</u> (soon)
  - o roms
  - o pom
- Regular / rectilinear grids (soon after that)
  - satellite

### Implementing a Dataset type

#### Subclass Dataset and implement required methods:

- 1. def **getmap**(self, layer, request)
- 2. def **getlegendgraphic**(self, layer, request)
- 3. def **getfeatureinfo**(self, layer, request)
- 4. def wgs84\_bounds(self, layer)
- 5. def **depths**(self, layer)
- 6. def times(self, layer)
- 7. def has\_cache(self)
- 8. def update\_cache(self, force=False)
- 9. def clear\_cache(self)
- 10. def humanize(self)

Example UnstructuredGrid dataset class: <a href="http://bit.ly/1LK1bJL">http://bit.ly/1LK1bJL</a>

# Visualization types

- Contours / Filled Contours
- Barbs / Vectors
- Rendering every gridcell (soon)
- ?

## Implementing a Visualization Type

- Not as easy to add as a Dataset type, but possible!
- Tied closely with the type of Dataset
- Implement your visualization <u>here</u> and return an HttpResponse (image, etc)
- 1. Add a case for your new viz type on each DatasetType that you want to support. <a href="Example">Example</a>.

### **Looking forward**

- Support ncWMS specific extensions
  - logscale / missing value color / number of contours
  - http://www.resc.rdg.ac.uk/trac/ncWMS/wiki/WmsExtensions
- Support ncWMS GetMetadata requests (a la Godiva2)
- Documentation (what's that?)
- Support datasets that are NOT in WGS84 coordinates
- More